الباب الثالث منهج البحث

 أ. نوع البحث ومدخلو .1 نوع البحث

ىذا النوع من البحث ىو البحث امليداين (*research field* (التجرييب. اهلدف من البحث التجريبي هو لبحث تأثير المتغير الواحد على متغير آخر في ظل ظروف محكومة بإحكام<sup>0</sup>″. اختيار هذا النوع من البحث التجريبي لأنه يتكيف مع هدف البحث, هو لتحليل عن فعالية استخدام وسيلة تطبيقات "كاهوت" في تقويم تعليم اللغة العربية لطلبة الصف الحادي عشر بالمدرسة الثانوية الإسلامية الحكومية الأولى تافين السنة الدراسة .9191/9112

.9 مدخل البحث

املدخل املستخدم ىو البحث الكمي (*kuantitatif*(. يف البحوث الكمية, يبدأ الباحث من نظرية تؤدي بعد ذلك إىل بيانات يف شكل أرقام وتنتهي إىل مقبول أو مرفوض من النظرية التي جرّبت صحتها. البيانات التي تم الحصول عليها شكل أرقام تحلّل بالإحصاءات. في هذه الدراسة, تلعب الإحصاءات دورًا مهمًا كأداة لتحليل  $\overline{a}$ ً اإلجابة من مشكلة.

<sup>53</sup>Izzuddin Mustafa & Acep Hermawan, *Metodologi Penelitian Bahasa Arab*, (Bandung: PT. Remaja Rosdakarya, 2018), h. 90

## ب. تصميم البحث

يستخدم الباحث تصميم البحث بأسلوب شبو التجرييب *Quasi( (Eksperimental* ويجري هذا البحث باستخدام الجموعتين هما الجموعة التجريبية و اجملموعة الضابطة بتصميم جمموعة حتكم االختبار القبلي و البعدي *posttest-Pretest*( (*design group control*. يف ىذا التصميم, أوال سيعطى الباحث جملموعيت البحث (التجريبية والضابطة) اختبارا قبليا لمعرفة القدرة الأولى لدى الطلبة في تعليم اللغة العربية, وكذلك لمعرفة الاختلافات في القدرات الأولى التي يمتلكها الفصلان. بالإضافة إلى ذلك, يعطى الباحث تصرف تقويم التعليم المختلف. في المحموعة التجريبية يعطى الباحث التصرف باستخدام تطبيقات "كاهوت", ولكن في المحموعة الضابطة لم يعطى التصرف كذلك. في المرحلة الأخيرة, سيتم إعطاء كلا الفصلين الاختبارا البعديا لمعرفة نتائج تعلّم الطالب بعد أن يعطى التصرف. اختالف النتائج بني اجملموعة التجريبية و الضابطة يفرتض كتأثري من التصرف أو التجر يب.

اجلدول .3.1 الرسم البياين لتصميم جمموعة حتكم االختبار القبلي واالختبار البعدي

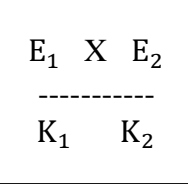

البيان :

- <sup>X</sup> : التصرف
- <sup>1</sup><sup>E</sup> : االختبار القبلي للمجموعة التجريبية
- <sup>2</sup><sup>E</sup> : االختبار البعدي للمجموعة التجريبية
- الاختبار القبلي للمجموعة الضابطة  $\rm K_{1}$
- الاختبار البعدي للمجموعة الضابطة  $K_2$

# ج. بحتمع البحث وعينته .1 جمتم البحث

المجتمع هو اجمالي من أشياء أو أشخاص أو أحداث أو ما شابهها التي تصبح بؤرة ودراسة في البحث<sup>، م</sup> كان المحتمع في هذا البحث هو طلبة الصف الحادي عشر يف املدرسة الثانوية احلكومية انأوىل تافني اليت عددىم 121 طالبا. فيم يايل عدد الطالب يف اجلدول التايل:

اجلدول .3.9 تقسيم جمتم البحث

| عدد الطلبة | الصف                                               | الرقم   |
|------------|----------------------------------------------------|---------|
| $\tau\tau$ | الصف الحادي عشر بقسم الرياضيات والعلوم الطبيعيات ١ |         |
| ۲۹         | الصف الحادي عشر بقسم الرياضيات والعلوم الطبيعيات ٢ | ۲       |
| $r \circ$  | الصف الحادي عشر بقسم العلوم الإجتماعية ١           | ٣       |
| ٣.         | الصف الحادي عشر بقسم العلوم الإجتماعية ٢           | ٤       |
| $\tau\tau$ | الصف الحادي عشر بقسم العلوم الدينية ١              | $\circ$ |
| ۳۲         | الصف الحادي عشر بقسم العلوم الدينية ٢              |         |
| 19.        | العدد                                              |         |

#### .9 عينة البحث

العينة هي عدد من الجموعات الصغيرة التي تمثل المحتمع لاستخدامها كأشياء بحثية.°° إذا كان عدد المجتمع أكب ولم يمكن للباحث أن يبحث كله في المجتمع, على سبيل املثال بسبب ضيق الوقت وانأموال والطاقة, فيجوز البحث أن يستخدم العينات المأخوذة من تلك المجموعة لتمثيل جميع المجتمع في البحث.

<sup>54</sup>Punaji Setyosari, *Metode Penelitian Pendidikan dan Pengembangan*, (Jakarta: Prenadamedia Group, 2016), h. 221.

يف ىذا البحث, استخدم الباحث نوعا من أخذ العينات غري االحتمالية *-non*( (*sampling probability* بطريقة تقنية أخذ عينات ىادفة (*sampling purposive*(, وىي تقنية تحديد العينة بالاعتبارات والمعايير المحددة.<sup>٥٦</sup> على سبيل المثال بسبب اتفاق مع مدرس املادة أو بسبب عوامل أخرى مثل ضيق الوقت والطاقة حبيث ال ميكن أخذ عينة أكرب.

اجلدول .3.3 تقسيم عينة البحث

| عدد العينة | الصف                                             |  |
|------------|--------------------------------------------------|--|
|            | الصف الحادي عشر بقسم الرياضيات والعلوم الطبيعيات |  |
|            | الصف الحادي عشر بقسم الرياضيات والعلوم الطبيعيات |  |
| ه ه        | العدد                                            |  |

تحديد العينة على الصف الحادي عشر بقسم الرياضيات والعلوم الطبيعيات ١ و 9 تعين بناء على موافقة بني املعلم والباحث بعد مالحظات أولية قبل تنفيذ البحث. لأن صفهما مشاركة الطلبة في التعلم تكون أكثر نشاطًا من الفصول الأخرى, ولدى الطلبة أدوات كافية. لذلك سيؤثر ذلك على مستوى جناح البحث و التقييم يف نتائج تعلم الطلبة.

ه. متغري البحث

المتغيرات في هذا البحث هي من نوعين, هما المتغير المستقل والمتغير التابع. المتغير المستقل هي المتغير يؤثر على المتغيرات الأخرى أو تعطي نتائج على المتغيرات الأخرى. `` وجود هذا المتغير في البحث الكمي هو متغير يفسر تركيز البحث

<sup>56</sup>Sugiyono, *Metode Penelitian Administrasi*, (Bandung: CV. Alfabeta, 2003), h. 96.

<sup>57</sup>Muhajir Nasir, *Statistik Pendidikan*, (Yoyakarta: Media Akademi, 2016), h. 27

ويرمز إليو بعالمة "X". يف ىذا البحث, يكون املتغري املستقل ىو استخدام وسيلة تطبيقات "كاهوت" التي يرمز إليها بالمتغير "X".

المتغير التابع هو المتغير يحدث أو يتأثر بمتغيرات مستقلة.^° ووجود هذا المتغير في البحث الكمي يعد متغيرًا موصوفًا في تركيز البحث ويرمز إليه بعلامة "Y". في هذا .<br>فر ا<br>ا البحث, المتغير التابع هو نتائج تعلّم الطلبة بعد تقويم تعليم اللغة العربية باستخدام وسيلة تطبيقات "كاىوت".

أما ارتباهتما بني متغري <sup>Y</sup> ومتغري X كما يلي: المتغير المستقل مستسميست السعا المتغير التابع <sup>X</sup> : استخدام وسيلة تطبيقات "كاىوت" يف تقومي تعليم اللغة العربية <sup>Y</sup> : نتائج تعلّم الطالب بعد تقومي تعليم اللغة العربية باستخدام تطبيقات "كاىوت".

## و. البيانات ومصادرىا

#### .1 البيانات

البيانات املأخوذة يف ىذا البحث ىي من نوعني, ومها البيانات انأساسية والبيانات الثانوية.

#### أ) البيانات الأساسية

1

- ١) نتائج الاختبار القبلي والبعدي من الجموعة التجريبية (الصف الحادي عشر بقسم الرياضيات والعلوم الطبيعية 1( باملدرسة الثانوية اإلسالمية احلكومية انأوىل تافين.
- ٢) نتائج الاختبار القبلي البعدي من المحموعة الضابطة (الصف الحادي عشر بقسم الرياضيات والعلوم الطبيعية 9( باملدرسة الثانوية اإلسالمية احلكومية انأوىل تافني.

۱°<sup>۸</sup>المرجع السابق, ص. ۲۷

٣) استجابات طلبة الصف الحادي عشر بالمدرسة الثانوية الإسلامية الحكومية الأولى تافني بعد استخدام تطبيقات "كاىوت" يف تقومي تعليم اللغة العربية.

#### ب) البيانات الثانوية

البيانات الثانوية في هذا البحث تتضمن نظرة عامة على موقع البحث الذي يعد مكمال لدعم البيانات انأساسية, واليت تشمل:

- 1( تاريخ تأسيس عن املدرسة الثانوية اإلسالمية احلكومية انأوىل تافني.
	- ٢) هويّة المدرسة الثانوية الإسلامية الحكومية الأولى تافين.
	- 3( رؤية و بعثة املدرسة الثانوية اإلسالمية احلكومية انأوىل تافني.
- 5( حالة املعلمني اإلداريني (TU (واملوظفني يف املدرسة الثانوية اإلسالمية احلكومية انأوىل تافني.
	- 0) حالة الطلاب في المدرسة الثانوية الإسلامية الحكومية الأولى تافين.
	- 4( حالة املرافق والبنية التحتية يف املدرسة الثانوية اإلسالمية احلكومية انأوىل تافني.

#### .9 مصادر البيانات

مصادر البيانات في البحث هو الموضوع الذي يمكن الحصول منه على البيانات. للحصول على البيانات, تطلب مصادر البيانات كما يلي:

- أ) الجموعة التجريبية, هم طلبة الصف الحادي عشر بقسم الرياضيات والعلوم الطبيعية .1
- ب) الجموعة الضابطة, هم طلبة الصف الحادي عشر بقسم الرياضيات والعلوم الطبيعية .9

ز. أساليب مج البيانات

جمع البيانات في هذا البحث يهدف إلى الحصول على المواد والمعلومات والحقائق والمعلومات الموثوقة. للحصول على البيانات, يكون جمع البيانات المستخدمة في البحث كما يايل:

.1 االختبار

يستخدم االختبار للحصول على البيانات و املعلومات حول قدرة الطلبة على تذكر وإتقان املواد الدراسية. وسيستخدم الباحث طريقة االختبار القبلي بشكل املكتوب االختبار البعدي بشكل املكتوب أيضا. تتكون انأسئلة اليت ستجرهبا لالختبار القبلي والاختبار البعدي من ٢٠ سؤالًا.

وأما االختبار القبلي ىو جيري قبل اعطاء التصرف باستخدام وسيلة تطبيقات "كاىوت", وأما االختبار البعدي جيري بعد اعطاء التصرف باستخدام وسيلة تطبيقات "كاىوت" يف تقومي تعليم اللغة العربية. االختبارات املعطاة يف اجملموعة التجر يبية والضابطة لها سواء في الشكل والجودة. وستُستخدم نتائج هذه بيانات الاختبار كمرجع لاستخلاص النتائج في نهاية البحث.

#### .9 االستبانة

الاستبانة هو أسلوب فعال لجمع البيانات إذا كان الباحث يعرف على وجه اليقين المتغيرات التي تقاس ويعرف ما يمكن توقعه من المحيبين. يمكن الإستبيان ببيان أو أسئلة مغالقة أو مفتو حة.

يستخدم االستبانة يف ىذا البحث يعين ملعرفة عن استجابات الطلبة بعد استخدام تطبيقات "كاهوت" في تقويم تعليم اللغة العربية. لكن يعطى الاستبانة خاصة للمجموعة التجريبية فقط اليت قد استخدمت تطبيقات "كاىوت". أداة الاستبانة المستخدم في هذا البحث هي ارشاد الاستبانة المقدم إلى المحيبين الذي حيتوي على إجابات بديلة. يف ىذه احلالة يستخدم الباحث انأسئلة املطروحة ويتم تقديم الإجابة.

تتكون عناصر االستبيان املختربة من 3 مؤشرات, كل من عناصرىا تتكون من 4 أسئلة. عدد أسئلة الاستبيان كلها ١٥ سؤالاً.

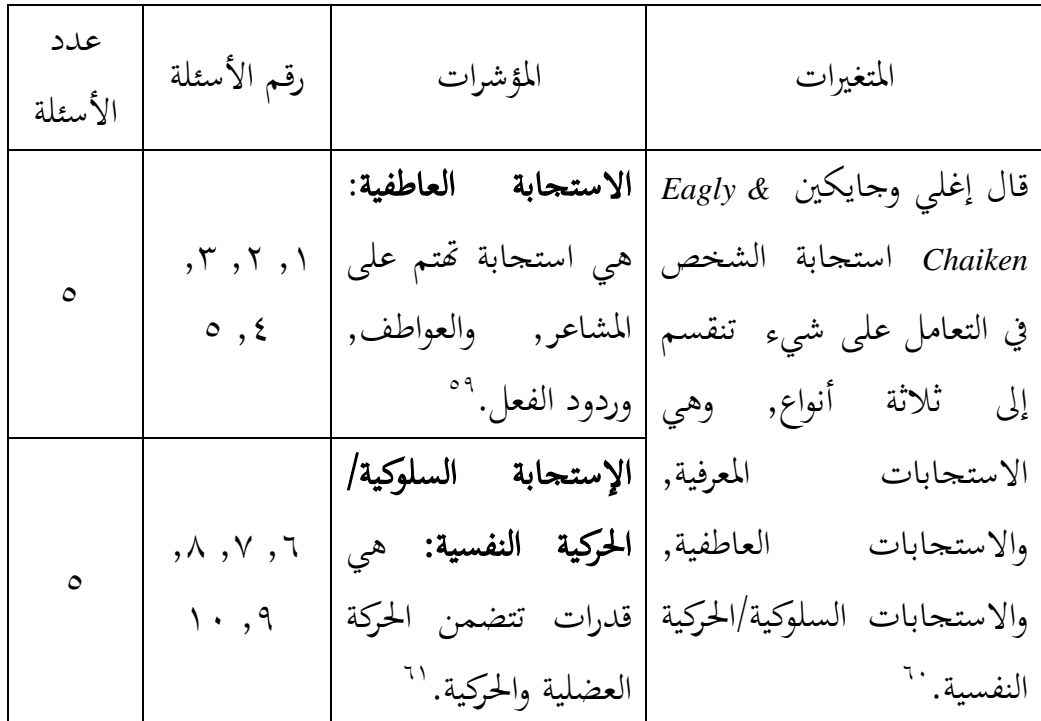

اجلدول .3.5 شبكة أدوات استبيان استجابة الطلبة

<sup>59</sup>Kompri, *Belajar; Faktor-Faktor yang Mempengaruhinya*, (Yogyakarta, Media Akademi, 2017), h. 2.

1

<sup>60</sup>Flaviana Siwi Kusumastuti: "*Perbedaan Respon Siswa Terhadap Penggunaan Kuis Klasik dan Kuis Kahoot*", *Skripsi* Fakultas Keguruan dan Ilmu Pendidikan Universitas Sanata Dharma Yogyakarta, 2018, h. 9.

<sup>61</sup>Kompri, *Belajar* …., h. 2.

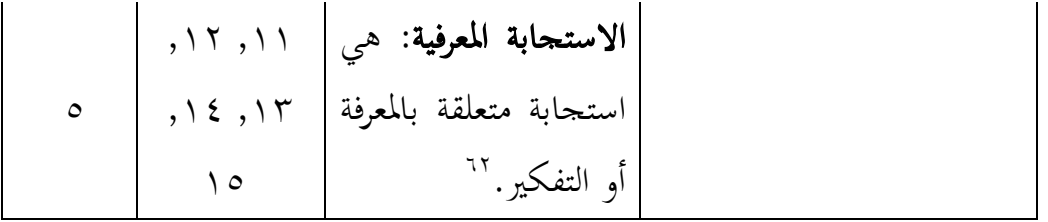

ىذا االستبيان بشكل اختيار متعدد يتكون من 5 نقاط, منها موافق جدا, والموافق, وغير موافق, وغير موافق جدا. أحكام الدرجات هي كما يلي: أ) إذاكان المحيبون بصوافق جدّا فيحصل نتيجة ٤ ب) إذا كان المجيبون بجيبون موافق أو فيحصل نتيجة ٣ ج) إذاكان الجحيبون عيمر موافق فيحصل نتيجة ٢ د) إذا كان الجيبون يجيبون غير موافق جدا فيحصل نتيجة ١

#### .3 الوثائق

يستخدم الباحث طريقة الوثائق يف ىذا البحث ملعرفة وتسجيل انأمور املتعلقة بالبيانات المطلوبة في البحث, خاصة البيانات الثانوية حول وصف موقع البحث, ورؤية المدرسة وبعثتها, وأحوال الطلبة, وأحوال المعلمين والموظفين والإداريين, وتسهيلات المدرسة, وجدوال تنفيذ التعلم التي يحصل عليها الباحث من الملاحظات والملف والكتب وجداول انأعمال و غري ذلك.

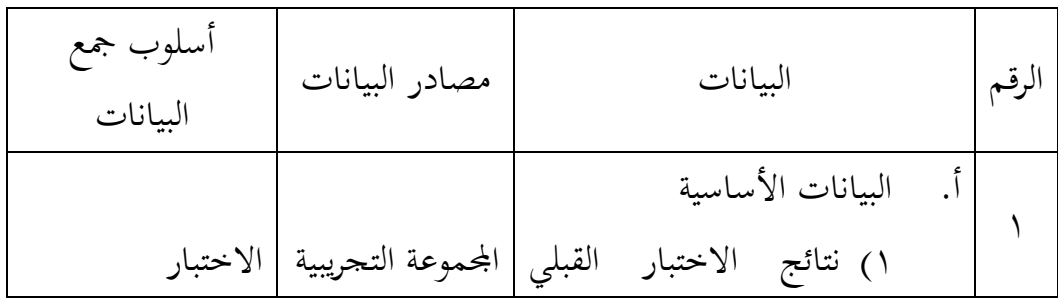

الجدول ٣.٥. مصوفة عن البيانات ومصادرها وأسلوب جمع البيانات

<sup>1۲</sup>المرجع السابق, ص. ۲

االستبانة والضابطة اجملموعة التجريبية والبعدي من اجملموعة التجريبية )الص احلادي عشر بقسم الرياضيات والعلوم الطبيعية 1( باملدرسة الثانوية اإلسالمية احلكومية انأوىل تافني. 9( نتائج االختبار القبلي والبعدي من اجملموعة الضابطة )الص احلادي عشر بقسم الرياضيات والعلوم الطبيعية 9( باملدرسة الثانوية اإلسالمية احلكومية انأوىل تافني. 3( البيانات عن استجابة طلبة الص احلادي عشر باملدرسة الثانوية اإلسالمية احلكومية انأوىل تافني بعد استخدام وسيلة تطبيقات "كاىوت" يف تقومي تعليم اللغة العربية. اإلدارة املدرسية و الوثائق املالحظات ب. البيانات الثانوية 1( تاريخ تأسيس عن املدرسة الثانوية اإلسالمية 9

و املل والكتب وجداول انأعمال احلكومية انأوىل تافني. ّ 9( ة املدرسة الثانوية ىوي اإلسالمية احلكومية انأوىل تافني. 3( رؤية و بعثة املدرسة الثانوية اإلسالمية احلكومية انأوىل تافني. 5( حالة املعلمني اإلداريني واملوظفني يف املدرسة الثانوية اإلسالمية احلكومية انأوىل تافني. 4( حالة الطلبة يف املدرسة الثانوية اإلسالمية احلكومية انأوىل تافني. 4( حالة املرافق والبنية التحتية يف املدرسة الثانوية اإلسالمية احلكومية انأوىل تافني.

س. أساليب حتليل البيانات

يف عملية حتليل البيانات يف ىذا البحث, يستخدم الباحث *.22v SPSS* لنظام Windows. بالإضافة إلى تسهيل تحليل البيانات, يساعد *SPSS* أيضًا للباحث في تجنب أخطاء احلساب. فيما يلي كيفيات حتليل البيانات:

.1 جتريب انأدوات اإلختبار أ( الصالحية **(***Validitas* **(**

الصالحية ىي تدبري يوضح مستويات الصالحية انأداة. انأدوات الصحة هلا مستوى الصالحية العالية, وانأدوات صحتها قليلة هلا مستوى الصالحية منخفضة.

اختبار الصالحية يف ىذا البحث يستخدم االرتباط الثنائي بريسون *korelasi* ا .*Windows* لنظام *SPSS v.22* باستخدام *bivariate pearson* ّ أم معايري اختبار الصلاحية هي كما يلي:

- ا) إذا كان  $\rm r_{\rm hitung} > \rm r_{\rm tablel}$  ((0,05)  $\rm r_{\rm tablel}$  ( $\rm r_{\rm hitung}$  ) فترتبط أداة السؤال ارتباطًا كبيرًا بالنتيجة الإجمالية. ا<br>ا
- اع إذا كان  $r_{\rm{hitung}} < r_{\rm{tabel}}$  (sig. 0,05))  $r_{\rm{tabel}}$  (مسغر من ا $r_{\rm{htung}} < r_{\rm{thitung}}$ السؤال ارتباطًا كبيرًا بالنتيجة الإجمالية. ا<br>ا يمكن البحث عن معامل ارتباط العنصر الكامل مع المتغير الثنائي بيرسون (*pearson Bivarite* (باستخدام الصيغة التالية:

$$
r_{xy} = \frac{N \sum XY - (\sum X) - (\sum Y)}{\sqrt{\{N \sum x^2} - (\sum X)^2\} \{N \sum Y^2 - (\sum Y)^2\}}
$$

البيان :

- د معامل الارتباط بين درجات كل عنصر بدرجة كلية  $r_{\rm xy}$ 
	- <sup>N</sup> : عدد العينات
	- $\mathbf x: \mathbf c_1$ دوات  $\mathbf x$ 
		- ّ <sup>Y</sup> ة : درجةكلي

ب( املوثوقية **)***Reliabilitas* **)**

ّ تشري املوثوقية إىل اتساق النتيجة إذا تكررت عملية القياس مرتني أو أكثر, سواء من جانب الشخص نفسو أو أشخاص خمتلفة. اختبار املوثوقية هلذا البحث باستخدام ألفا كرونبج *Cronbach Alpha* بربنامج *.22v SPSS* لنظام *Windows*. يف حتديد مستوى موثوقية انأداة ميكن مقبوهلا إذا كان معامل *Alpha* أكرب من .1,41 فأدو ات البحث موثوقة, مث إذا كانت قيمة ألفا *Alpha* أكرب من 1.41 )0.60 <α )و إذا كانت قيمة ألفا *Alpha* أصغر من 1.41 )0.60> α )فأدو ات البحث غري موثوقة.

لتحديد موثوقية انأداة, ميكن حتديد موثوقية االختبار باستخدام صيغة *Alpha* فيما يايل:

- $r_{11} = \left(\frac{n}{n}\right)$  $\left(1-\frac{\sum \sigma_i^2}{\sigma_t^2}\right)$  $\frac{\partial_i}{\partial_t^2}$ البيان : : موثوقية الأداة  $r_{11}$ <sup>n</sup> :عدد العناصر أو انأسئلة عدد تباينات العنصر : $\sum \sigma_i^2$  $\sigma_t^2$ : تباينات كلية
	- .9 حتليل البيانات

أ( جتريب الطبيعي *Normalitas*

لكي ميكن جتريب اختبارات إحصائية بارامرتية *Parametriks*, فتجب البيانات توزيع الطبيعي. إثبات البيانات توزيع الطبيعي أو لا, يحتاج إلى اختبار الطبيعي على البيانات. يستخدم اختبار الطبيعي يف ىذا البحث اختبار *Smirnov-Kolmogorov* بربنامج *22 SPSS* لنظام *Windows* بالصيغة التالية:

- 1( إذا كان (*tailed*2-(*.Sig* أكرب من ,1,14 فالبيانات توزي الطبيعي.
- 9( إذا كان (*tailed*2-(*.Sig* أصغر من ,1,14 فالبيانات غري توزي الطبيعي.
- ب( جتريب التجانس *Homogenitas* بعد اختبار الطبيعي, فالتايل جتريب اختبار التجانس. استخدام اختبار التجانس لتعريف تشابه التباين بين المحموعتين, التجريبية والضابطة باستخدام طريقة *-One-Way Anove* يف برنامج *22 SPSS* لنظام *Windows* مبعايري االختبار كالتايل:
- 1( إذا كان (*tailed*2-(*.Sig* أكرب من ,1,14 فاجملموعتني لديهما التباين املتشاهبة (بُحانس).
- 9( إذا كان (*tailed*2-(*.Sig* أصغر من ,1,14 فاجملموعتني ليس لديهما التباين المتشابهة (غير تجانس).

ج( جتريب **– <sup>T</sup>**

هذا التجريب يهدف لمقارنة هل العينة في المحموعة التجريبة والضابطة توجد الفروق الواضحة, االختبار املستخدم ىي *test T sample - Independent* حساب االختبار - <sup>T</sup> باستخدام برنامج *22 SPSS* لنطام *Windows* مبعيار حتيديد التقرير كالتايل:

- 1( إذا كان (*tailed*2-(*.Sig* أكرب من درجة املغزى ,1,14 ف مردود و مقبول.
- مقبول و 9( إذا كان (*tailed*2-(*.Sig* أصغر من درجة املغزى ,1,14 ف مردود.

البيان:

 : توجد الفروق يف نتائج تعلّم الطلبة بني اجملموعة التجريبية اليت تستخدم تطبيقات "كاهوت" والمحموعة الضابطة التي لم تستخدم تطبيقات "كاهوت" في تقومي تعليم اللغة العربية.

: ليس توجد الفروق في نتائج تعلّم الطلبة بين الجموعة التجريبية التي تستخدم  $H_{\alpha}$ تطبيقات "كاهوت" والمحموعة الضابطة التي لم تستخدم تطبيقات "كاهوت" في تقومي تعليم اللغة العربية.

#### د( جتريب مان ويتين **U** *Whitney-Mann*

إذا البيانات غير توزيع الطبيعي فاختبار الفرضية المستخدم هو تحريب مان ويتني <sup>U</sup> *Whitney-Mann*. اختبار مان ويتين ىو اختبار غري املعياري *parametriks-non* يقارن عينتين لحصول على اختلافات الأهمية. اختبار مان ويتني غير مقيد بقصر مثل اختبار– <sup>T</sup>. كما اختبارات أخرى غري املعياري, ال يتطلب ىذا االختبار بيانات توزي الطبيعي أو متغير العينة سواء.<sup>٦٣</sup>

يستخدم ىذا اإلختبار برنامج *22 SPSS* لنطام *Windows* مبعيار حتيديد التقرير كالتايل:

- 1( إذا كان (*tailed*2-(*.Sig .Asymp* أكرب من درجة املغزى ,1,14 ف مردود و مقبول.
- مقبول 9( إذا كان (*tailed*2-(*.Sig .Asymp* أصغر من درجة املغزى ,1,14 ف و مردود. البيان:
- : توجد الفروق يف نتائج تعلّم الطلبة بني اجملموعة التجريبية اليت تستخدم تطبيقات "كاهوت" والمحموعة الضابطة التي لم تستخدم تطبيقات "كاهوت" في تقومي تعليم اللغة العربية.
- : ليس توجد الفروق في نتائج تعلّم الطلبة بين الجموعة التجريبية التي تستخدم  $H_0$ تطبيقات "كاهوت" والمحموعة الضابطة التي لم تستخدم تطبيقات "كاهوت" في تقومي تعليم اللغة العربية.

<sup>63</sup>Punaji Setyosari, *Metode Penelitian Pendidikan & Pengembangan*, (Jakarta: Prenadamedia Group, 2016), h. 262

- ش. اجراءات البحث أما اجراءات ىذا البحث تنقسم إىل أربعة مراحل, منها: .1 مرحلة التخطيط
- أ) استكشف موقع البحث بالتشاور مع مدرس المدرسة الثانوية الإسلامية الحكومية انأوىل تافني.
- ب) بعد تحديد المشكلة يتشاور الباحث مع المحاضر المشرف الأكاديمي ثم يصمم تصميم اقترح البحث العلمي.
	- ج) تقديم خطة البحث العلمي
		- .9 مرحلة التحضري
	- أ( عقد ندوة تصميم البحث العلمي.
- ب) طلب رسالة البحث إلى عميد كلية التربية والتعليم بجامعة أنتساري الإسلامية احلكومية بنجرماسني.
	- ج) طلب رسالة التوصية البحثية إلى وزارة الدين بمنطقة تافين.
- د) إرسال رسالة البحث التوصية إلى المدرسة الثانوية الإسلامية الحكومية الأولى تافين والتشاور مع مدير المدرسة ومدرس اللغة العربية لترتيب جداول البحث.
	- هـ) تطوير المواد التعليمية وأدوات التقويم للمجموعة التجريبية والضابطة.
		- و( تطورير خطة تنفيذ التعليم.
			- .3 مرحلة التنفيذ
		- أ( تنفيذ البحث. ب) تنفيذ الإختبار النهائي في الجموعة التجريبية والضابطة. ج) معالجة البيانات التي تم جمعها. د) تحليل البيانات. ه) تلخيص نتائج البحث.

# .5 مرحلة إعداد التقرير أ) تحميع نتائج البحث بشكل الورقة البحثية. ب) التشاور مع المشرف. ج) ثم سينتشرها لاحتسابها في جلسة مناقشة البحث العلمي.